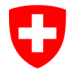

## **Liste de contrôle RIO**

## 2.1, 20.09.2019

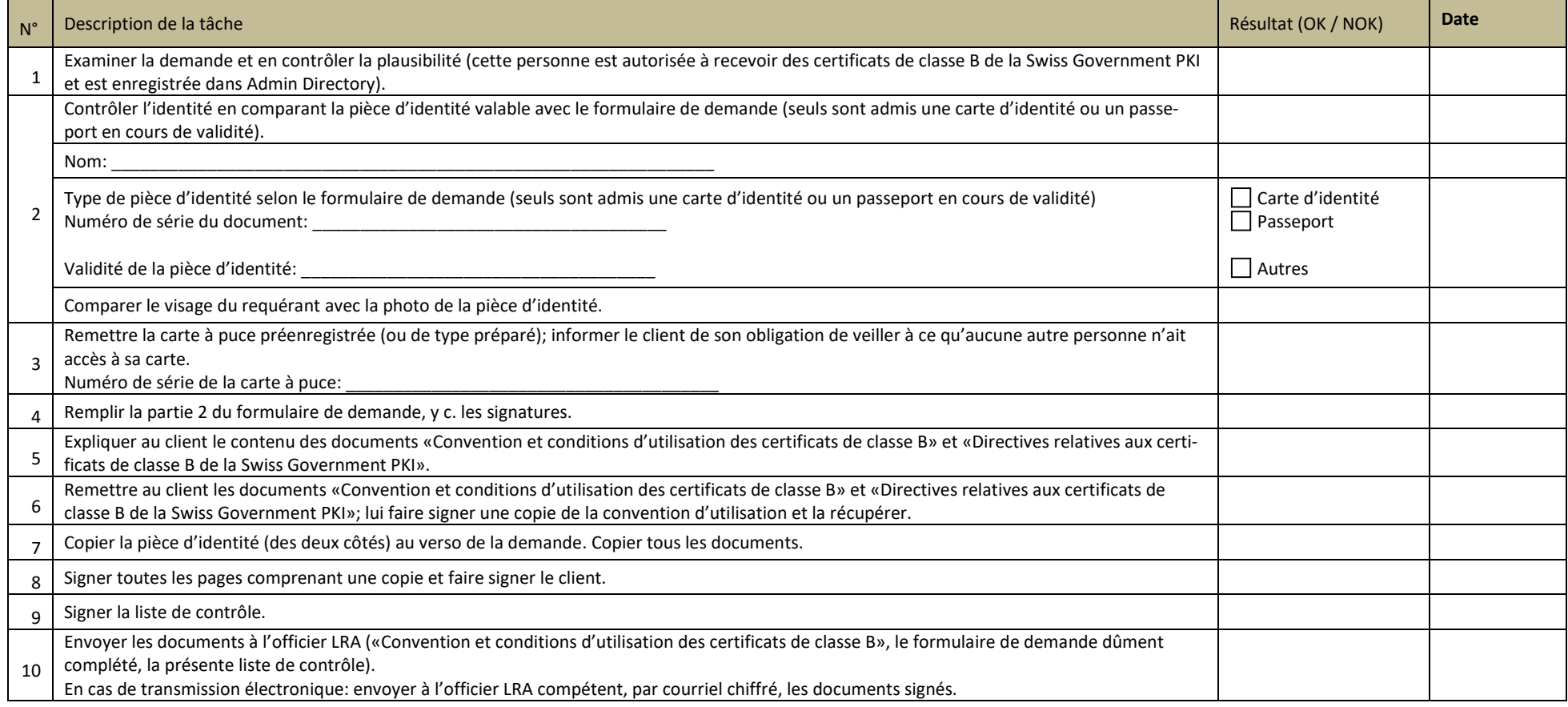

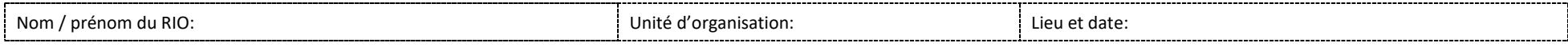